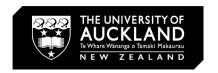

# **QUICK GUIDE TO SET REPORTS**

## Individual course and teaching reports

## 1. Course SET report / Teacher SET report\*

### a. Report header information

The course name (and code) and evaluation period (and dates) for this course are shown on the top right corner of the report:

Download PDF SET Course Report

Semester 1, 2016

Evaluation period: May 9 2016 12:00AM - May 23 2016 12:00AM

Course: ACADENG 101: Academic English Writing

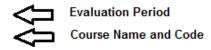

The response table showing a summary of student responses for this course is shown below:

| SET Course and Teaching Evaluations Semester One |  |  |  |
|--------------------------------------------------|--|--|--|
| Student                                          |  |  |  |
| 46                                               |  |  |  |
| 138                                              |  |  |  |
| 33.3%                                            |  |  |  |
|                                                  |  |  |  |

Here a total of 138 students were invited to complete the survey and 46 students responded; a response rate of **33.3**%.

#### b. Summary of course questions

To interpret this section of the report, the results have been grouped into three blocks: the orange block, the blue block and the purple block:

<sup>\*</sup>The examples shown in this Guide are from a course report. Teacher reports follow the same format.

#### Summary of course questions

GA = Generally agree (agree strongly agree)

GD = Generally disagree (disagree strongly disagree)

SD = Standard deviation

|                                                                                                    | % GA   | %<br>neutral | % GD   | Mean | SD   |
|----------------------------------------------------------------------------------------------------|--------|--------------|--------|------|------|
| The course content was well organised.                                                                                        | 78.3 % | 13.0 %       | 8.7 %  | 4.07 | 1.00 |
| The aims of this course were clear to me.                                                                                     | 87.0 % | 8.7 %        | 4.3 %  | 4.20 | 0.86 |
| The resources (including digital resources) in this course helped me to learn.                                                | 80.4 % | 10.9 %       | 8.7 %  | 3.98 | 0.93 |
| I was clearly informed how my learning would be assessed                                                                      | 73.9 % | 15.2 %       | 10.9 % | 3.93 | 1.08 |
| Assessments supported the aims of this course                                                                                 | 82.6 % | 8.7 %        | 8.7 %  | 4.11 | 1.04 |
| I received helpful feedback on my learning progress                                                                           | 69.6 % | 15.2 %       | 15.2 % | 3.72 | 1.19 |
| I found this course intellectually stimulating                                                                                | 60.9 % | 23.9 %       | 15.2 % | 3.61 | 1.18 |
| This course helped me to develop my thinking skills (eg, framing an enquiry, critical analysis, problem-solving)              | 67.4 % | 21.7 %       | 10.9 % | 3.85 | 1.15 |
| I was satisfied with the quality of the small-group teaching (eg, tutorial, laboratory, seminar) associated with this course. | 73.9 % | 15.2 %       | 10.9 % | 4.00 | 1.23 |
| Overall, I was satisfied with the quality of this course                                                                      | 73.9 % | 13.0 %       | 13.0 % | 3.93 | 1.12 |

#### Orange block

The orange block gives information about the extent to which students agreed with each of the above statements.

The heading '%GA, %neutral and %GD' represents a six-point scale where 'GA' is 'strongly agree' and 'agree'; and 'GD' is 'strongly disagree' and 'disagree'. The numbers are expressed as percentages of student agreement to each of the statements.

#### Blue block

The blue block provides information about the mean rating for each of the questions. On this 5-point scale, 'strongly agree' equals 5 and 'strongly disagree' equals 1.

For example, ten students completed this survey, five rated 'strongly agree', and the other five rated 'agree'. The mean rating is 5x5+5x1]/10= 3.

#### Purple block

The purple block shows the measure of the spread of the ratings. A low standard deviation indicates that the ratings tend to be close to the mean while a high standard deviation indicates that the ratings are spread over a wider range.

## c. Course questions – detailed results

This section shows detailed information about the results for each Likert-scale item ('strongly agree', 'agree', 'neutral', 'disagree' and 'strongly disagree') for each of the questions. These are expressed in percentage. A histogram provides a visual reference.

Mean, standard deviation and % generally agree is provided for each question.

#### Course Questions - detailed results

1. The course content was well organised.

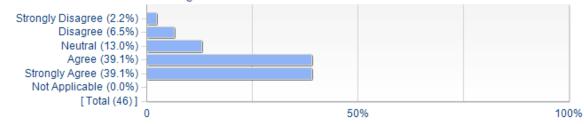

| Statistics         | Value   |
|--------------------|---------|
| Mean               | 4.07    |
| Standard Deviation | +/-1.00 |
| % GA               | 78.3%   |

## d. Comparative - overall quality

The 'Overall, I was satisfied with the quality of the course – comparative' graph below show the extent of general agreement with the overall quality question for the course, against other courses in the faculty, and university.

#### Overall, I was satisfied with the quality of the course - comparative

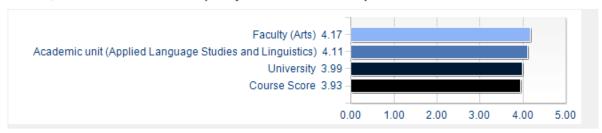

## e. Open-ended comments

This section includes all feedback from students in response to the two open-ended questions.

#### Open-ended comments

## What was most helpful for your learning?

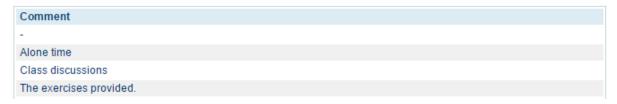

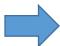

See the 'Using your SET reports and closing the loop' guide for further information on using qualitative comments.